1つの商品を複数購入し、別々の住所に発送したい場合

※定期コースは対象外です。

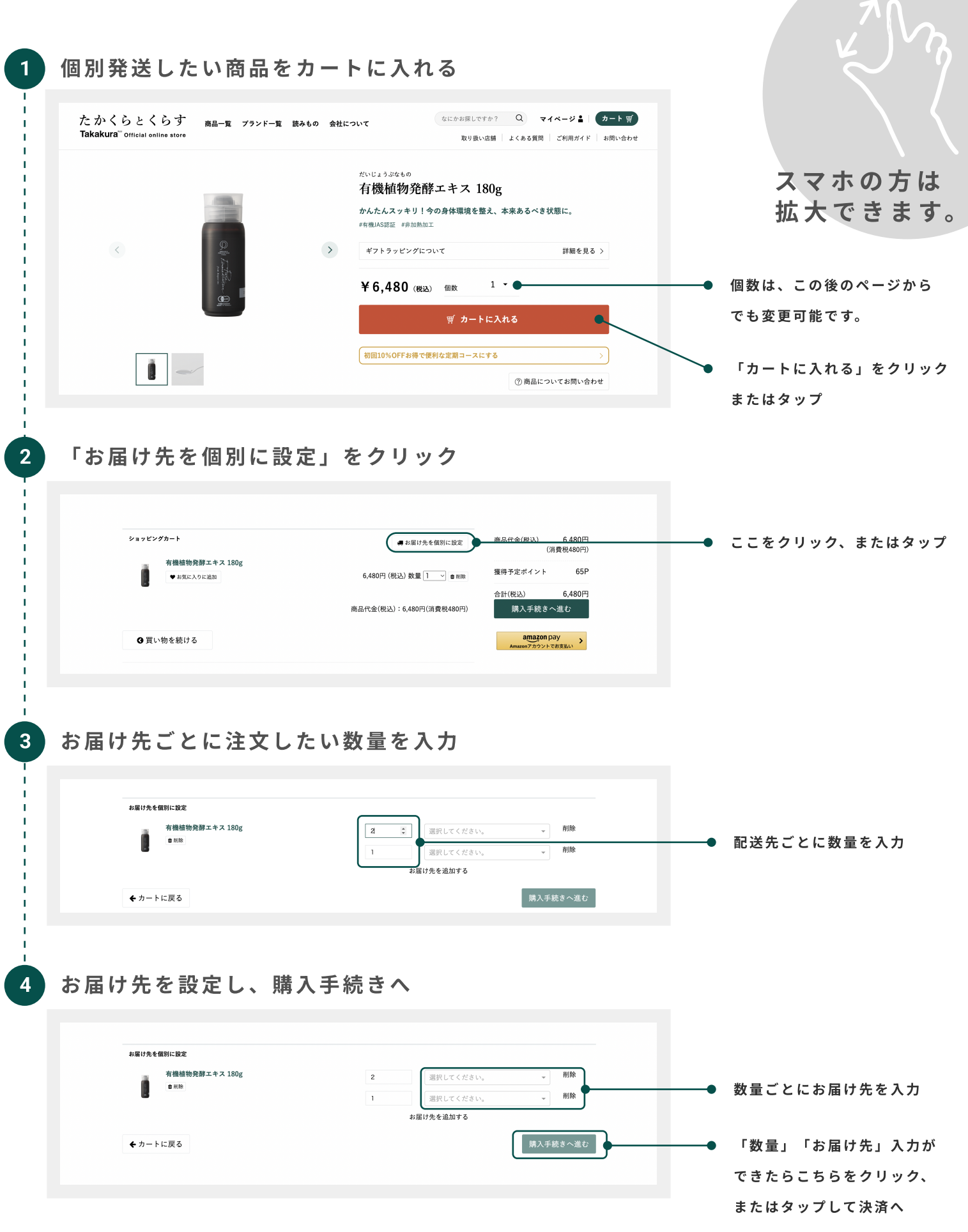